## geopandas

July 2, 2023

### **1 Geopandas**

[geopandas](https://geopandas.org/en/stable/) est devenu le point d'entrée à tout traitement lié aux coordonnées géographiques.

- [1]: **from jyquickhelper import** add\_notebook\_menu add\_notebook\_menu()
- [1]: <IPython.core.display.HTML object>

#### **1.1 Coordonnées géographiques, et geocoding**

#### [2]: **import geopandas import pandas**

```
[3]: df = pandas.DataFrame(dict(name=[TA", "B", "C", "D", "E"],
                                address=["50 rue du moulin 08000 Charleville-Mézières",
                                          "50 rue dumoulin 08000 Charleville-Mézières",
                                         "50 rue du moulin 08000 Charleville",
                                         "29 rue Ordener 75018 Paris",
                                         "Gare Lille"]))
     df
```
[3]: name address 0 A 50 rue du moulin 08000 Charleville-Mézières 1 B 50 rue dumoulin 08000 Charleville-Mézières 2 C 50 rue du moulin 08000 Charleville 3 D 29 rue Ordener 75018 Paris 4 E Gare Lille

[4]: **from geopy.geocoders import** Nominatim

[5]: geolocator = Nominatim(timeout=10, user\_agent = "myGeolocator") res = geolocator.geocode("50 rue du moulin 08000 Charleville-Mézières") res

- [5]: Location(50, Rue du Moulin, Charleville-Mézières, Ardennes, Grand Est, France métropolitaine, 08000, France, (49.775247, 4.721863, 0.0))
- [6]: res.latitude, res.longitude, res.point

[6]: (49.775247, 4.721863, Point(49.775247, 4.721863, 0.0))

[7]: coordinates = df ['address'].apply(geolocator.geocode)

```
[8]: import numpy
     from shapely.geometry import Point
     df['position'] = [numpy.nan if c is None else
                       Point(c.point.longitude, c.point.latitude) for c in coordinates]
     df
```

```
[8]: name address \setminus0 A 50 rue du moulin 08000 Charleville-Mézières
    1 B 50 rue dumoulin 08000 Charleville-Mézières
    2 C 50 rue du moulin 08000 Charleville
    3 D 29 rue Ordener 75018 Paris
    4 E Gare Lille
                            position
    0 POINT (4.721863 49.775247)
    1 NaN
    2 POINT (4.721863 49.775247)
    3 POINT (2.3539607 48.8906617)
    4 POINT (3.162718387293441 50.69456630000001)
[9]: geodf = geopandas. GeoDataFrame(df)
[10]: geodf
[10]: name address \setminus0 A 50 rue du moulin 08000 Charleville-Mézières
    1 B 50 rue dumoulin 08000 Charleville-Mézières
    2 C 50 rue du moulin 08000 Charleville
    3 D 29 rue Ordener 75018 Paris
    4 E Gare Lille
                            position
    0 POINT (4.721863 49.775247)
    1 NaN
   2 POINT (4.721863 49.775247)
   3 POINT (2.3539607 48.8906617)
    4 POINT (3.162718387293441 50.69456630000001)
[11]: geodf.dropna()
[11]: name address \setminus0 A 50 rue du moulin 08000 Charleville-Mézières
    2 C 50 rue du moulin 08000 Charleville
    3 D 29 rue Ordener 75018 Paris
    4 E Gare Lille
                            position
    0 POINT (4.721863 49.775247)
    2 POINT (4.721863 49.775247)
    3 POINT (2.3539607 48.8906617)
```
4 POINT (3.162718387293441 50.69456630000001)

[12]: gdf = geodf.set\_geometry('position') gdf

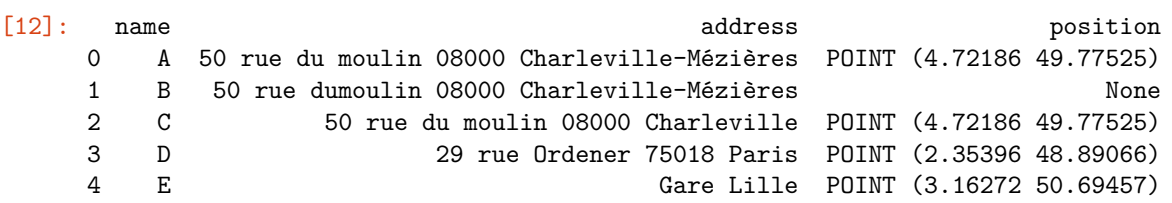

#### **1.2 Carte**

 $[13]:$  gdf.plot();

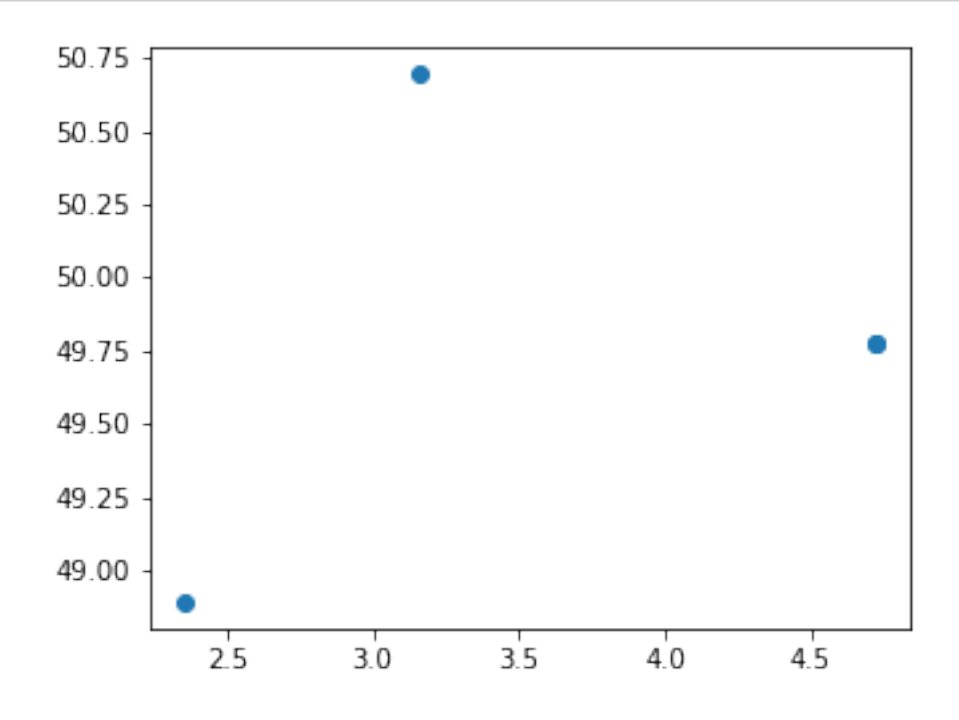

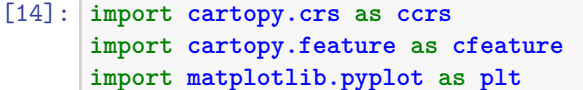

```
[15]: fig = plt.figure(figsize=(7,7))ax = fig.add\_subplot(1, 1, 1, projection=ccrs.PlateCarree())ax.set_extent([-5, 10, 42, 52])
      ax.add_feature(cfeature.OCEAN)
      ax.add_feature(cfeature.COASTLINE)
      ax.add_feature(cfeature.RIVERS)
      ax.add_feature(cfeature.LAKES)
      ax.add_feature(cfeature.LAND)
      ax.add_feature(cfeature.BORDERS, linestyle=':')
      ax.plot([2.35, 2.20], [48.85, 48.71], '.')
```

```
ax.text(2.35, 48.85, "Paris")
ax.text(2.20, 48.71, "Saclay", ha="right")
ax.set_title('France');
```
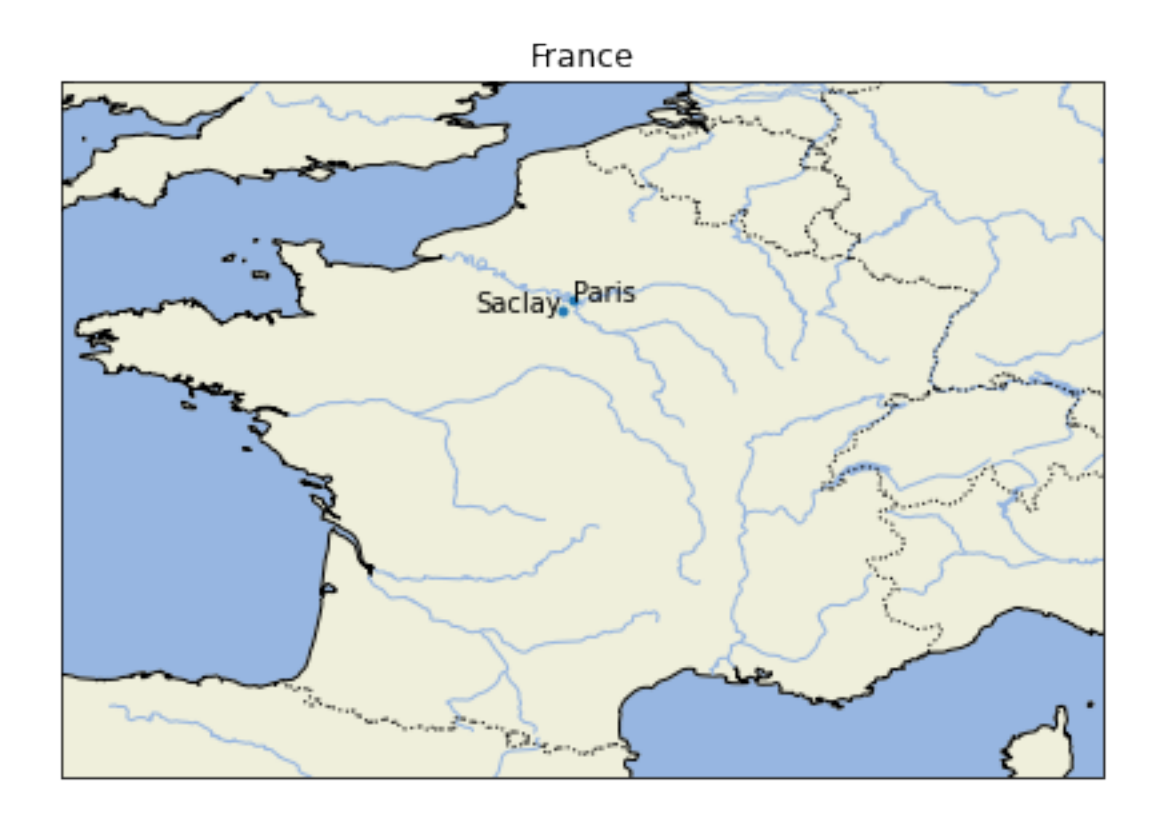

```
[16]:
[17]: fig = plt.figure(figsize=(7,7))
      ax = fig.add\_subplot(1, 1, 1, projection = ccrs. PlateCarree())ax = gdf.plot(ax=ax)ax.add_feature(cfeature.OCEAN)
      ax.add_feature(cfeature.COASTLINE)
      ax.add_feature(cfeature.RIVERS)
      ax.add_feature(cfeature.LAKES)
      ax.add_feature(cfeature.LAND)
      ax.add_feature(cfeature.BORDERS, linestyle=':')
      for i in range(gdf.shape[0]):
          if gdf.geometry[i] is None:
              continue
          ax.text(gdf.geometry[i].x, gdf.geometry[i].y, gdf.name[i])
      ax;
```
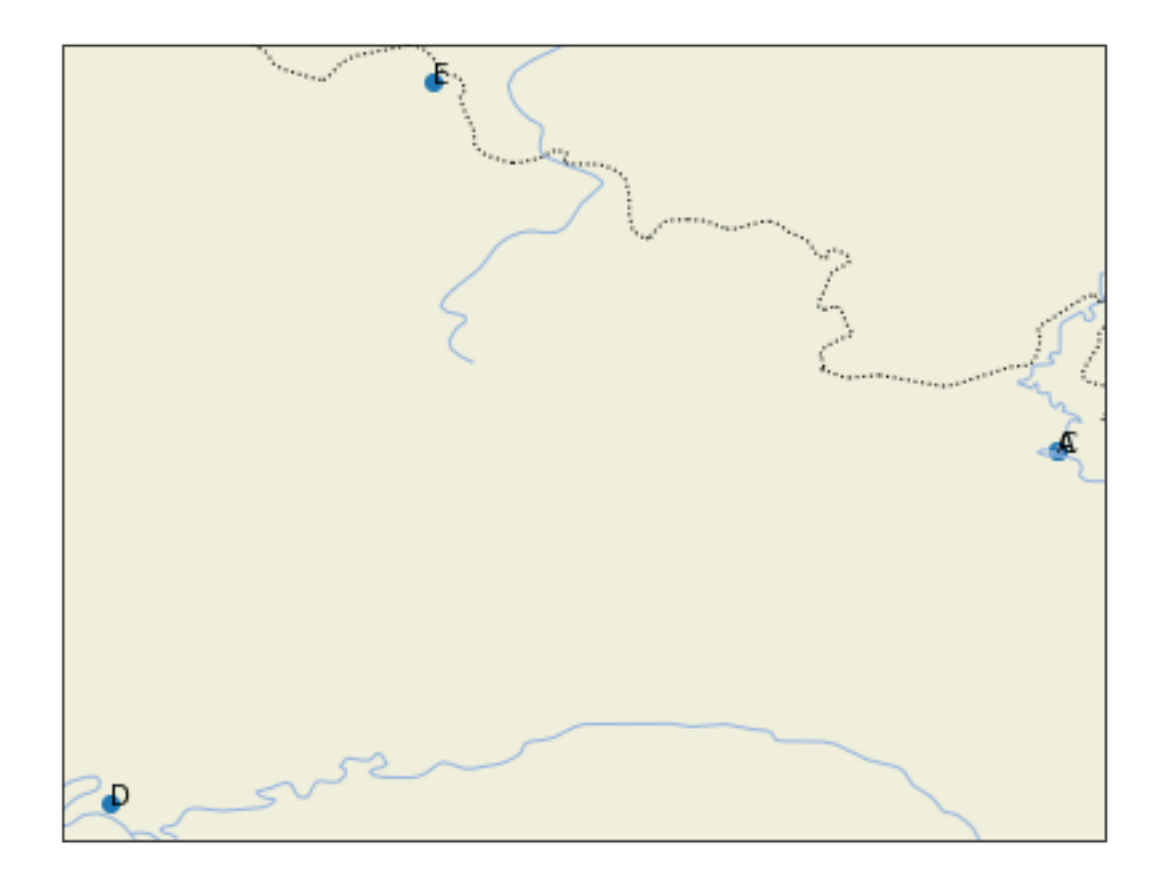

# **1.3 Régions administratives**

[18]: